Sweet home disbons 1° sb

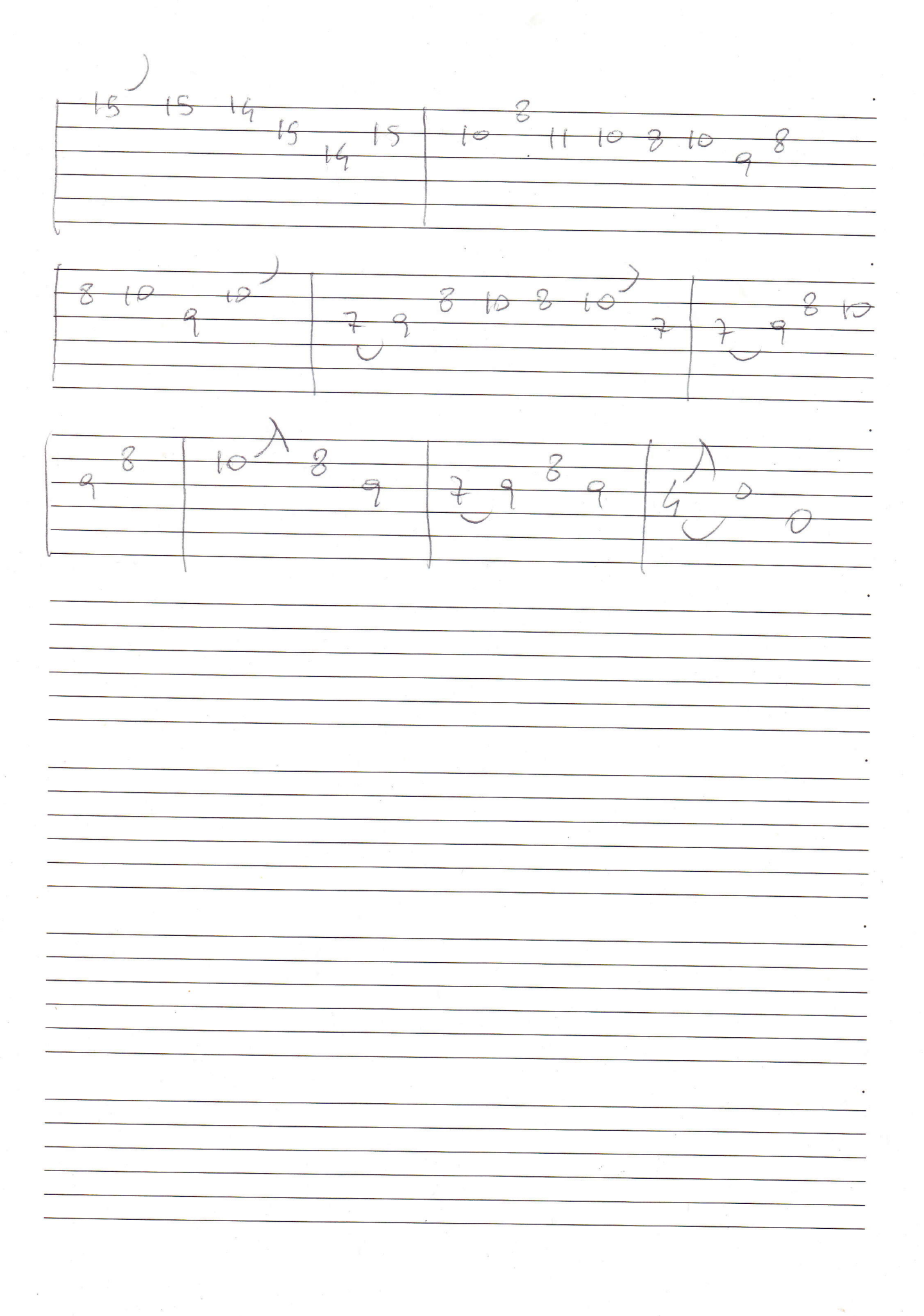